<span id="page-0-0"></span>The PracTEX Journal, 2010, No. 2 Article revision 2010/10/13

# Configurable Materials For Teaching Mathematics

#### A. Schremmer

Abstract This article describes a freely-available management system for mathematics materials which can be easily configured by the instructor. It was developed in the course of creating alternative texts for students in "Developmental Mathematics." A major design goal was that the materials be usable at three different levels: **(i)** By instructors with a priori no interest whatsoever in LATEX and who just want to use the materials out of the box; **(ii)** By instructors willing to learn enough L<sup>AT</sup>EX to be able to choose other, and/or to create new, materials; and (iii) By instructors proficient in LAT<sub>E</sub>X who want to use the system to develop their own ancillaries.

### 1 Introduction

Most of the students entering two-year colleges are required to take "developmental mathematics." However, since their inception around thirty years ago, developmental programs have failed to show any measure of success, presumably because the textbooks available commercially are invariably based on "show and tell, drill and kill." This lack of successful texts would then seem to be a powerful invitation for the development of alternative, more "reasonable" texts. Up front, though, the task of developing such texts is rather daunting.

The first hurdle is to gain acceptance from teachers. Developmental mathematics teachers might be willing to consider alternative texts, but, understandably enough, they tend to be suspicious of untried novelties. Thus, a text that does not come ready with ancillaries, e.g. homework, quizzes and exams, has exactly zero chance of even being looked at.

The challenge is then to provide an easy-to-use system to customize the materials. But if, in mathematics,  $LAT$ <sub>E</sub> $X$  is the typesetting program of choice, the question immediately arises as to how the author can develop, and the user can manage, the ancillaries. As it happens, of course, LAT<sub>F</sub>X also includes facilities for *programming* but, unfortunately, these are a bit esoteric and add to the already steep learning curve facing the prospective author.

Finally, after the author has overcome all this, there remains the even more unfortunate fact that *teachers*, who are the most likely prospective *users*, generally have zero interest in learning LAT<sub>E</sub>X. But if the teacher can be provided with the text, the homeworks and even the quizzes in pdf form, and if s/he might be willing to use the exams available in pdf form *once*, s/he is certainly not about to re-use them the next time around. This is where the  $L^{\text{th}}$  issue comes in since requiring teachers to adjust code to specify the ancillaries they want to print is a non-starter.

Several years ago, I began developing materials to be used by "unprepared incoming students", and to be freely available under a GNU Free Documentation License. This article is about my attempt to overcome the odds and provide a system that teachers would use.

# 2 Installing the pieces

The first major obstacle when attempting to convince people to try interactive materials that have been developed in L<sup>AT</sup>EX is to convince them to install the  $LAT$ <sub>E</sub>X system. It is as if one asked people to install  $LAT$ <sub>E</sub>X just to read a letter one had sent them. In the latter case, of course, we rely on their pdf reader but, in the case of ancillaries, when LATEX is to be *used interactively*, we *need* them to get a LATEX installation. *That* is a big problem, perhaps the main one.

Indeed, if, with TEX Live, things have become a lot simpler for the *author*, its sheer size remains a powerful deterrent for the potential *mere user*. This seems to be something very difficult for LATEX afficionados to understand. The standard response is a shrugging "different LAT<sub>E</sub>X documents require different packages so T<sub>E</sub>X Live includes as many as possible." To repeat, while this makes it indeed simpler for the *author*, it looks like an absolute overkill to the *user*, one which s/he does not understand. What is really needed for the use of specific  $LATFX$ programs is an "invisible installer" to be bundled by the *author* together with the LATEX program and all necessary packages. The *user* would then just download the bundle and one-click to install.

Currently, the procedure for the teacher who wants to use DesiredTitle is:

**i.** Download and install T<sub>E</sub>X Live from [http://www.tug.org/](#page-0-0)

**ii.** Download and unzip the single folder which contains all the files for De- $\mathrm{siredTitle^1}$  $\mathrm{siredTitle^1}$  $\mathrm{siredTitle^1}$  from  $\mathrm{http://www.freenathtexts.org}.$ 

# 3 Using Ancillaries Out Of The Box

No matter what DesiredTitle is, here is what the user will see when s/he opens the folder:

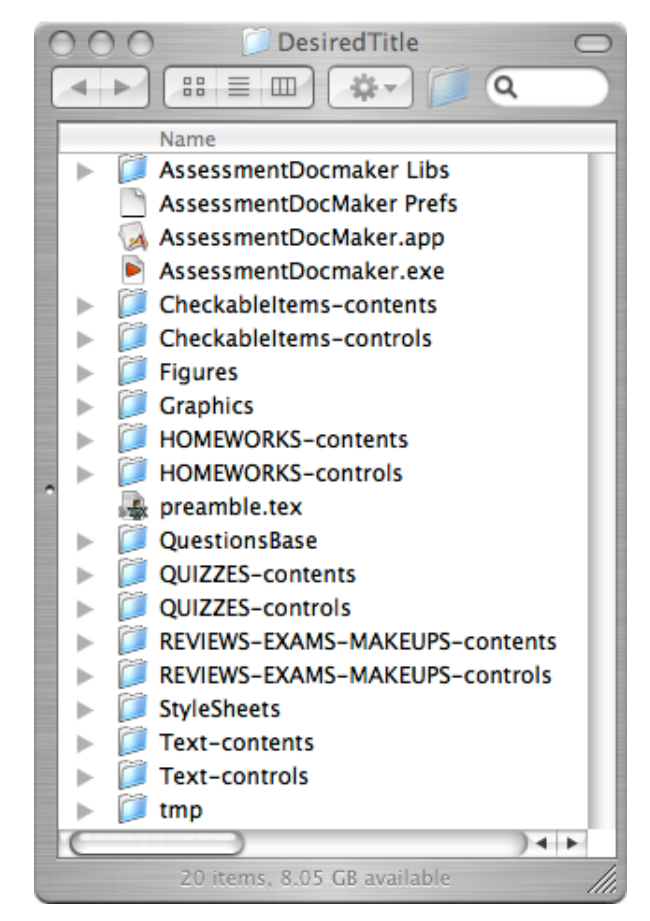

and all s/he has to do is to double-click on the appropriate AssessmentDocMaker (ADM)—which must remain in the folder DesiredTitle but can be placed in the dock—to get:

<span id="page-2-0"></span><sup>1.</sup> The stylesheets are in the folder StyleSheets, where LATEX will automatically find them. See below.

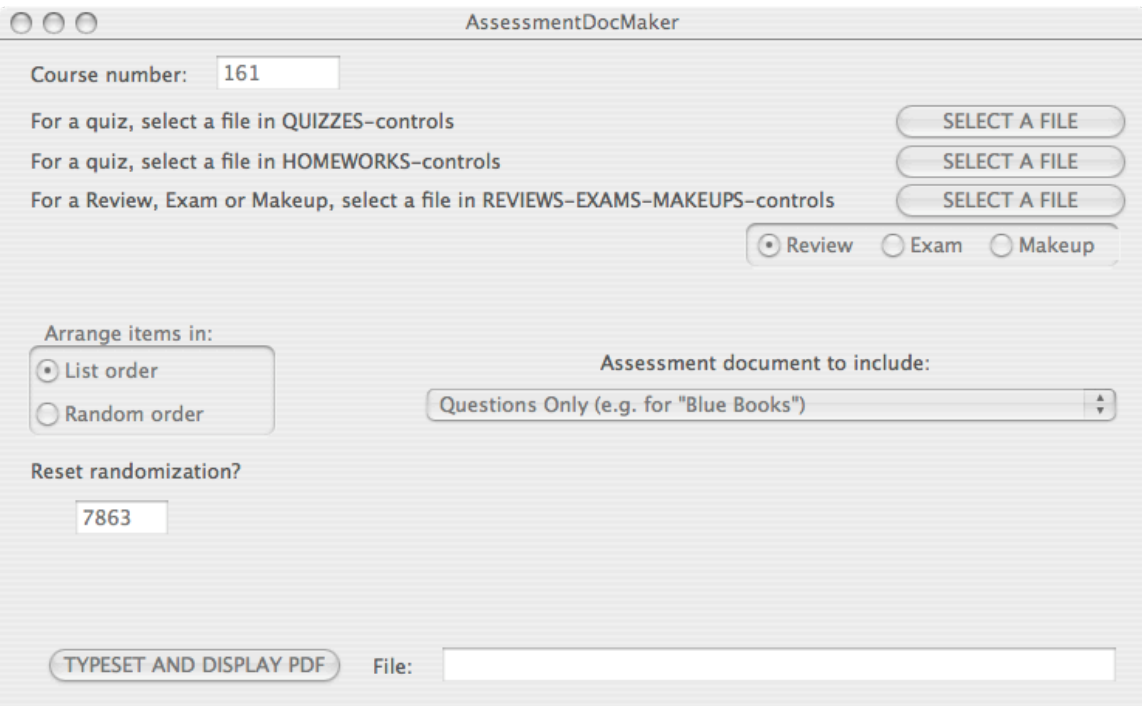

which it is simplicity itself to use: The user enters the course number the first time around—ADM will remember it—and, depending on the kind of the desired assessment document, say a quiz, clicks the corresponding SELECT A FILE thereupon ADM automatically opens the QUIZZES-controls folder:

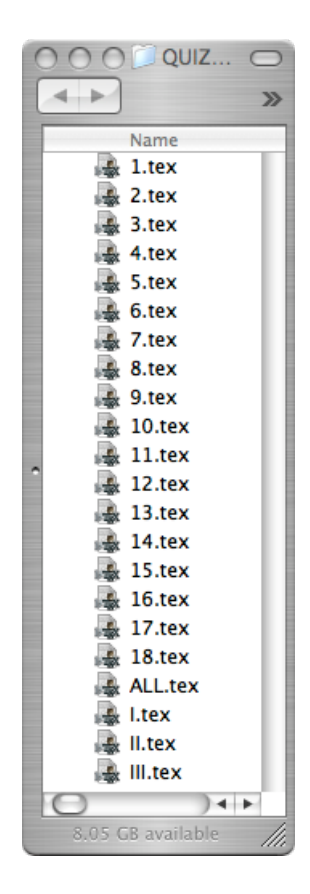

After the user has selected the desired quiz, s/he checks whether she wants the items in the quiz arranged in List or Random order and possibly resets the randomization. Finally, using the pulldown menu, s/he sets which one of the following the quiz ought to include

- **–** Questions Only (e.g. for Blue Books)
- **–** Questions With Spaces For Open Responses
- **–** Questions With Discussions
- **–** Plain Multiple Choices Grid On Separate Front Page
- **–** Plain Multiple Choices Grid Alone On Front Page
- **–** Plain Multiple Choices Questions Start After Grid
- **–** Plain Multiple Choices No Grid
- **–** Supported Multiple Choices Grid On Separate Front Page
- **–** Supported Multiple Choices Grid Alone On Front Page
- **–** Supported Multiple Choices Questions Start After Grid
- **–** Supported Multiple Choices No Grid

**–** Answer List

**–** Answer Key

Say s/he wants the Answer Key. After clicking on TYPESET AND DISPLAY PDF she gets:

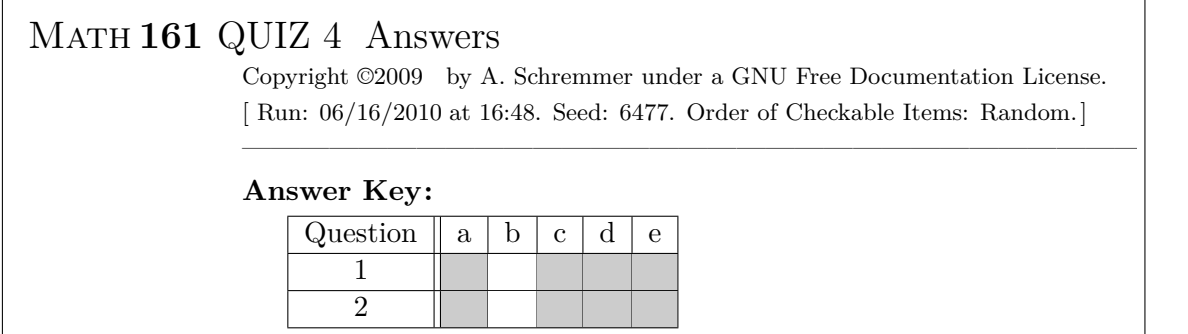

#### **NOTES**

**1.** The reason Review, Exam, Makeup are lumped together is to ensure that the same "checkable items", that is the same type of questions, be used, if possibly in different orders, in all three documents. While this feature is likely to cause cries of "Teaching to the test!", it: (i) can be avoided if desired<sup>[2](#page-5-0)</sup> (ii) turns out, in the appropriate context, to be a powerful incentive for the students to read pencil in hand and try to understand why they are doing what they are doing, and, last but not least, (iii) causes no discernible grade inflation.

**2.** As for the choices in the pulldown menu, they become obvious as soon as one has seen the outputs. For instance, should one want just to collect the (response) grids but leave the questions with the students, one would format the assessment document with "Grid On Separate Front Page". In the case of a quiz, though, one might want to choose "Questions Start After Grid" so as to save a tree. Etc.

# 4 Customizing And Using From Source

The general idea was to separate things according to the probable frequency of their use with things getting more remote from the user as they were less likely to be used.

<span id="page-5-0"></span><sup>2.</sup> However, considering the currently standard reliance on "template examples" . . .

Thus, the separation of *contents* from *controls* in the main folder's file structure was based on the fact that user-interaction with the *controls* were bound to be markedly more frequent than with the *contents*: the first thing users would want would be to set things such as, say, multiple-choice in list order versus open response spaces in random order or, say, whether to print the *questions* for the students or the *answer key* for themselves which, by the way, involves only commenting/uncommenting a number of commands. This structure antedated ADM which, in fact and as I understand it, talks only to the control files which then talk to the contents file.

There is however a second level at which the user might want to control the ancillaries. For instance, a user might prefer, say, to use the term "Exercise" rather than the term "Quiz" or might want to change the size and/or appearance of the space left for open responses. Since this is a deeper level, the corresponding renewcommands were relegated to StyleSheets/QuizConstructionParameters.sty.

As for the heart of the system, it is isolated in StyleSheets/AssessementDocumentConstruction.sty but there is little for me to say here about it: either you know LAT<sub>E</sub>X and you can go and take a look by yourself or you don't and you won't care about it to begin with.

# 5 Modifying The Contents

After a while, and no matter how perfect the out-of-the-box materials, any teacher worth her/his salt will want to play around with the contents which is of course why the LAT<sub>E</sub>X source is available and the point of the GNU Free Documentation License.

In the case of the text itself, there is of course no problem other than for the user to learn the various formatting commands.

In the case of the ancillaries, though, things can be quite a bit more complicated depending on what changes one wants to make. The overall structure is that, for each one of the eighteen chapters making up the text, there is in QuestionBase a folder with up to fifty checkable items that can be used in the corresponding homework and quiz and on the exam<sup>[3](#page-6-0)</sup>. To see the list of checkable

<span id="page-6-0"></span><sup>3.</sup> Any number can be added just by copying the template 0.tex and numbering the files.

items for, say, Chapter 5, one opens and typesets CheckableItems-controls/5.tex $^4$  $^4$ . For instance, here is the top of RAFv4-1/CheckableItems-controls/5.pdf:

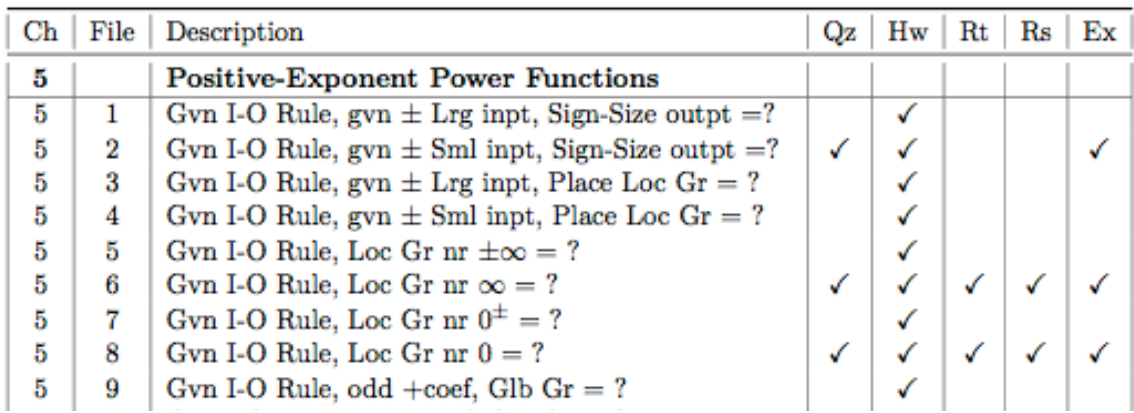

where, for instance, the second line specifies that the checkable item in the file RAFv4-1/QuestionBase/5/2.tex is "Given an input-output rule, given  $\pm$  small inputs, what are the sign and the size of the outputs?" and that the available versions are for the quiz, the homework and the exam.

For each checkable item, there is in turn a file in QuestionBase which includes one version of the checkable item for the quiz, one for the homework, one for the review and several for the exam. Each version can have the multiple-choice answer and/or a "discussion".

Here is the top of RAFv4-1/QuestionBase/5/2.tex, showing the version for the quiz and the top of the version for the homework:

<span id="page-7-0"></span><sup>4.</sup> With TeXShop on Mac, one can also open and typeset the contents file instead of the control file.

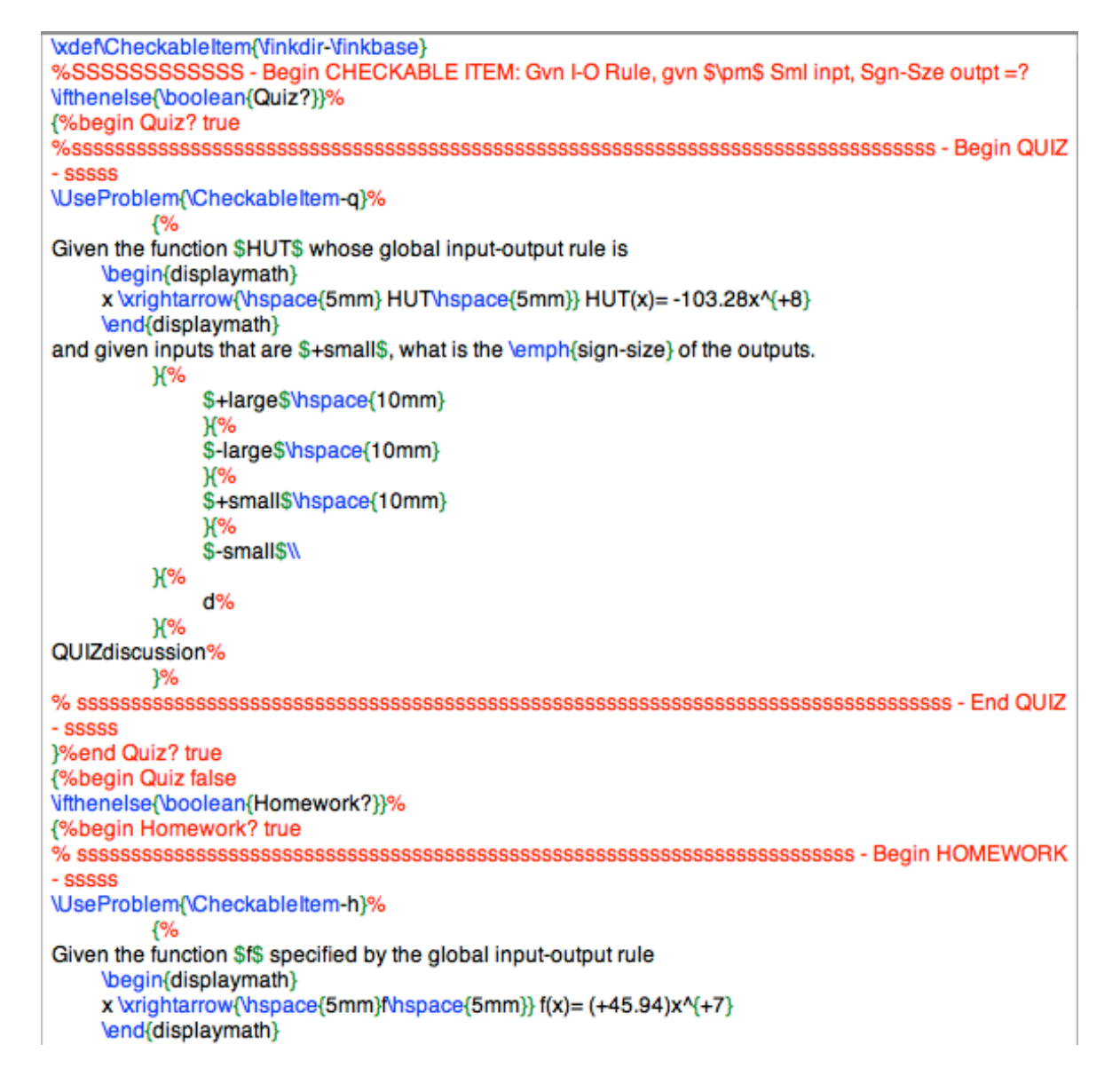

Note that, here, the answer is given, d, but that the discussion is not available. **a.** At the very least, one might want to include a particular checkable item in an assessment document for a chapter whose understanding by the students one wants to check. In order to include, say, checkable item 2 for Chapter 5 in the quiz, one opens QUIZZES-contents/5.tex, and one uncomments item 2—but since it is the first one on the list, the separating comma on the previous line must remain commented. One must not forget to adjust the LoadFiles accordingly:

%!TEX root =../QUIZZES-controls/jobname.tex %% V --- Select the Checkable Items from the CHECKABLE ITEMS LIST LoadFiles(2}% **{%begin CHECKABLE ITEMS LIST** %%% = Begin CHAPTER 5 -%%%5-1 - Gvn I-O Rule, gvn \$\pm\$ Lrg inpt, Sgn-Sze outpt =? %%%%-%%%Comma must stay commented if this is the FIRST SELECTED Checkable Item. %,

%../QuestionsBase/5/1%%

%%%5-2 - Gvn I-O Rule, gvn \$\pm\$ Sml inpt, Sgn-Sze outpt =?

%%%-%%%Comma must stay commented if this is the FIRST SELECTED Checkable Item. %. ../QuestionsBase/5/2%%

%%%=

%%%~

%%%≕

%%%5-3 - Gvn I-O Rule, gvn \$\pm\$ Lrg inpt, Place Loc Gr = ?

If the version of a checkable item for a particular assessment document, say a Review, is not available, something like "REVIEWtext" will be typeset instead.

**b.** The next thing one might want to do is to edit or fill-in a particular version of the checkable item and/or, as in the above checkable item, fill-in the discussion. That, just as for the text, requires only knowledge of the formatting commands.

**c.** Eventually, one might want to add a new checkable item in a hitherto empty file, say QuestionBase/5/37.tex, which one does by entering its description **i.** On line 37 of the file Stylesheets/CheckableItemsLists/5.tex so that it appears in CheckableItems-controls/5.pdf,

**ii.** On top of QuestionBase/5/37.tex,

**iii.** At the corresponding place in the contents files for the various assessment documents, e.g. QUIZZES-contents/5.

The last two entries, being in comments, have to be entered by hand and I have been myself somewhat derelict in the matter.

## 6 The System As Available To Authors

The "management system" is available by itself from [http://www.freemathtexts.](#page-0-0) [org/System/Downloads.php](http://www.freemathtexts.org/System/Downloads.php) for prospective authors to develop and manage their own ancillaries.

Once it has been downloaded, the unzipped folder looks exactly as the one shown above for DesiredTitle. The only difference is that the files are empty of *contents*.

**–** The contents files all start with an commented line such as:

```
%!TEX root = ../Chapters−controls/\jobname.tex
```
whose purpose is automatically to call (under TeXShop since it understands jobname in that line) the corresponding control file.

**–** The control files are all completely functional. Here, for instance, is a Chapter-control file<sup>[5](#page-10-0)</sup>:

```
\documentclass[11pt]{book}
%ssssssssssssssssssssssssssssssssssssBegin PREAMBLE
\usepackage{../StyleSheets/Preamble}
\usepackage{../StyleSheets/GraphicsPaths}
\begin{document}
% ssssssssssssss Begin ADJUSTMENTS to DOCUMENT
    \addtocounter{page}{2}
    \addtocounter{chapter}{0}
% ssssssssssssssss End ADJUSTMENTS to DOCUMENT
    \include{../Text-contents/\jobname}
\end{document}
```
in which one would only have to adjust the counters according to the whole text as the whole text is typeset. (Personally, I don't bother.)

**–** The Graphics and Figures folders have only three subfolders, one for basic graphics used by the management system, one for the QuestionBase and one for the text in which the subfolders are empty but correspond to the chapters. The Graphics folder is for the files as created with a graphic software and thus editable and the Figures folder is for the pdf files to be included. The

<span id="page-10-0"></span><sup>5.</sup> You can see here how LAT<sub>E</sub>X automatically finds the stylesheets.

GraphicsPath.sty lets LAT<sub>E</sub>X find them. The numbering system is such that the subfolder structure is unnecessary but the latter is convenient enough.

**–** The QuestionBase folder contains one subfolder for each chapter with each subfolder containing fifty copies of a form in which to fill-in the versions of the checkable item. The line

\xdef\CheckableItem{\finkdir−\finkbase}

on top of each checkable item file ensures that all of the versions throughout each have a single specific name as required by the probsoln package.

**–** The contents folders contain individual chapter files as well as a file ALL.tex whose purpose is to assemble the chapter files into a single file.

# 7 Results And Feedback

Given the particular nature of the two-year college culture,

Among community college faculties, unlike university faculties, social organization does not follow the academic/intellectual organization. The elevation of teaching over research or scholarship may have turned faculty into 'generic teachers,' but it also stripped away any intellectual norms that might bind them together. And so they search for commonalities, or in any event don't raise matters they see no rational way to resolve.[...] They come to undervalue intellectual exchange and mutual criticism, and to overvalue 'sharing' as sources of professional and organizational development.

Mc Grath, D., & Spear, M. B. (1991). The Academic Crisis of the Community College. Albany: State University of New York Press

I was not expecting too much and didn't get much at all. As someone once noted on [http://mathforum.org/kb/message.jspa?messageID=4669795&tstart=0](#page-0-0)

I have some doubts whether the concerns of Urner, Geissinger, and Schremmer are on target, but I listen to them and share their disappointment. Trying to promote change in cc faculty is frustrating. Not only is there little reaction, but there is a continuation of practices and policies that are directly associated with unacceptable levels of student learning.

With some notable exceptions (some of them on this list) most cc math faculty simply ignore the larger picture of our failure. 50% retention rates in watered-down courses is disastrous to our personal, professional, and national interests.

Maybe a listserv is not the proper place to address this failure. However, it seems to me that it should be the focus of everyone teaching in a cc.

the inertial forces seem overwhelming.

The surprising thing, though, is that the number of downloads of Reasonable Basic Algebra has steadily gone up in the near three years that it has been available. By now it is about a thousand a month. And this is with a rather unwieldy management system which the present one, including ADM, is to replace shortly. The other available title, Reasonable Algebraic Functions, has yet to be entirely uploaded.

As for *my* students, they fall in two categories: They either hate it or love it. See [http://www.ratemyprofessors.com/ShowRatings.jsp?tid=633910&page=1](#page-0-0).

It should go without saying that I would be most interested to hear from readers who would want to try either Reasonable Basic Algebra or Reasonable Algebraic Functions with their students. In fact, Dax Mickelson has a forum at [http://www.daxm.net/freemathtexts/](#page-0-0) dedicated to FreeMathTexts.

And, equally of course, I would be glad to help those wishing to develop their own teaching materials with the management system presented here. They should contact me directly at freemathtexts.org or via the forum.

### 8 Thanks

The first thing that needs to be said here is that the heart of the system is Nicola Talbot's probsoln package. All I did, as I have absolutely no understanding of TEX, was to tinker with it on the sole basis of extended trial and, mostly, errors. Moreover, I should mention that Dr. Talbot, from the School of Computing Sciences, University of East Anglia, was kind enough, on several occasions, to bail me out of the unfathomable holes I had dug myself in, and even to do quite a bit that I should have been able to do myself. For instance, it was she who wrote the code for creating the response grids as I didn't have a clue. Without her, there just wouldn't have been any system.

The next thing I must say is that the only reason the users of the titles on FreeMathTexts.org have ADM, this most elegant Graphic User Interface is that Michael Sharpe, from the University of California, San Diego, whom I had met on the TeX on Mac OS X Mailing List, took pity, if perhaps not on me, at least on my prospective victims. Out of the clear blue sky, or so it seemed, he sent me the first version of ADM to debug, warning me that it would not work. But a few days later, my own incompetence notwithstanding, there it was, in all its "simplicity". It should be noted that it works under Windows as well as under Mac OS X.

Last, but certainly not least, there is this very article which I started a couple of years ago by writing a lot of stuff going nowhere. But I was lucky. There was this editor who put up with my cantankerous idiosyncrasies and my delays, kept me on the path with incredible patience and eventually succeeded in making me write an *article*. So, here is to Lance Carnes to whom I am thereby offering the position of Editor for all the texts on FreeMathTexts, unpaid but with the privilege of final cut.

And finally of course, there are all the people I acknowledged in [http://www.](#page-0-0) [freemathtexts.org/Acknowledgments.php](http://www.freemathtexts.org/Acknowledgments.php). As I concluded there, "Without *all* of you, the world would have been spared this."